## **QGIS Application - Bug report #7567 Composer table invisible when added to composition**

*2013-04-10 08:51 PM - Tim Sutton*

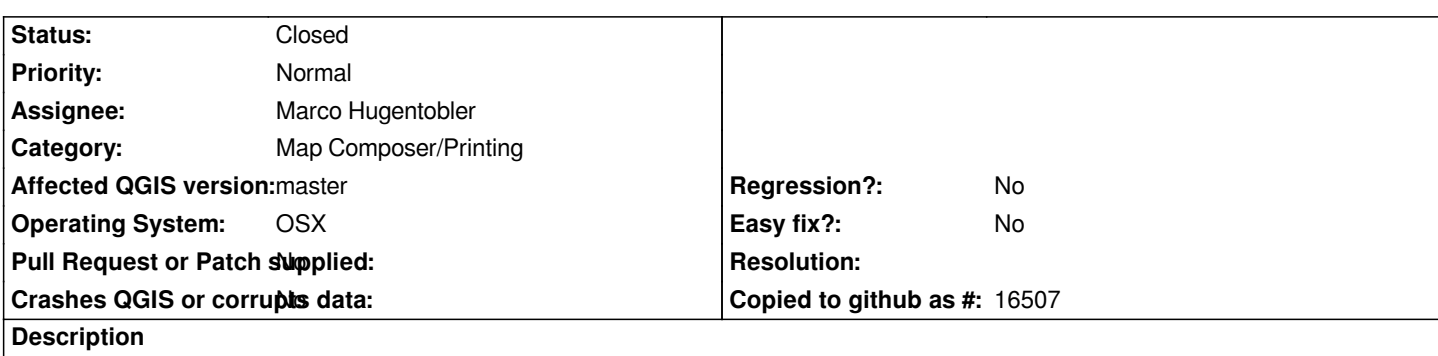

*In version 8c714a9 / 1.9 master, when I add a new table to the composition, the table widget is not visible. Also the following things should be noted:*

- *changing frame settings has no effect*
- *no content is displayed in the table despite multiple attributes being ticked in the item properties attributes list*
- *changing 'show only visible features' on and off has no effect.*

## **History**

## **#1 - 2013-04-12 07:00 AM - Marco Hugentobler**

*- Status changed from Open to Closed*

*Composer table should work again with cddbeb1dcdd68c3baeaa717eeafb0a17c10125df*

## **#2 - 2013-04-12 07:23 AM - Tim Sutton**

*Thanks Marco!*